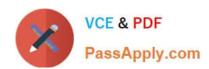

## 1Z0-1075-22<sup>Q&As</sup>

Oracle Manufacturing Cloud 2022 Implementation Professional

## Pass Oracle 1Z0-1075-22 Exam with 100% Guarantee

Free Download Real Questions & Answers PDF and VCE file from:

https://www.passapply.com/1z0-1075-22.html

100% Passing Guarantee 100% Money Back Assurance

Following Questions and Answers are all new published by Oracle
Official Exam Center

- Instant Download After Purchase
- 100% Money Back Guarantee
- 365 Days Free Update
- 800,000+ Satisfied Customers

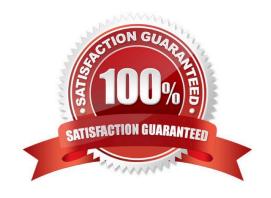

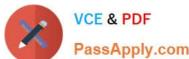

### **QUESTION 1**

In a manufacturing cloud implementation, production operators want to perform work order updates using Dispatch List.

Identify two tasks that the Dispatch List allows the production users to perform.

- A. Report Component Returns
- B. Report Resource Transactions
- C. Report Receipts
- D. Report Material Transactions by Quantity and Serial Number
- E. Report Cost Transactions

Correct Answer: BD

#### **QUESTION 2**

During a Manufacturing Cloud implementation, the customer request to develop Oracle Transactional Business Intelligence reports that are not available out-of- the box.

Identify the tool that is available to the Report Developer in Manufacturing Cloud to develop the reports.

- A. Oracle Business Intelligence Standard Edition
- B. Oracle Business Intelligence Publisher
- C. Oracle Business Intelligence Enterprise Edition
- D. Oracle Business Intelligence Application

Correct Answer: B

## **QUESTION 3**

Your customer wants to mass create and modify Work Definitions and the relevant operation, items, and resources available in the spreadsheet.

Which two operations are not supported using ADFDI (Oracle Application Development Framework

Desktop Integration)?

A. Create Work Definitions

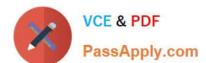

## https://www.passapply.com/1z0-1075-22.html

2024 Latest passapply 1Z0-1075-22 PDF and VCE dumps Download

- B. Update Work Definitions
- C. Create and update ATO (Assemble To Order) model work definitions
- D. Populate Descriptive flexfields

Correct Answer: CD

### **QUESTION 4**

Your customer runs two daily shifts in her plant: Morning Shift and Evening Shift. A resource LATHE is assigned to the work center W1. There are five units of LATHE available, of which three units are available for the Morning Shift and the remaining units are available for the Evening Shits. Which two actions must you perform to associate LATHE with W1?

A. Do not select the Available 24 Hours check box and in the Resource Availability region, enter 3 against the resource LATHE in the Morning Shift column.

- B. Select the Available 24 Hours check box and in the Resource Availability region, enter 3 against the resource LATHE in the Morning Shift column.
- C. Select the Available 24 Hours check box and in the Resource Availability region, enter 2 against the resource LATHE in the Evening Shift column.
- D. Do not select the Available 24 Hours check box and in the Resource Availability region, enter 2 against the resource LATHE in the Evening Shift column.
- E. Do not select the Available 24 Hours check box and in the Resource Availability region, enter 60% against the resource LATHE in the Morning Shift column.
- F. Do not select the Available 24 Hours check box and in the Resource Availability region, enter 40% against the resource LATHE in the Evening Shift column.

Correct Answer: BE

#### **QUESTION 5**

While creating an item in Product Information Management (PIM), the following two item templates are selected in sequence and applied.

1.

Template: Finished Goods (WIP = No, Customer Ordered = Yes)

2.

Template: Sub-assembly (WIP = Yes, Customer Ordered = No)

Identify the Item Attribute values in the application.

A. WIP = Yes, Customer Ordered = Yes

B. WIP = Yes, Customer Ordered = No

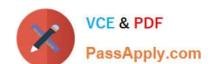

# https://www.passapply.com/1z0-1075-22.html 2024 Latest passapply 1Z0-1075-22 PDF and VCE dumps Download

C. WIP = No, Customer Ordered = Yes

D. WIP = No, Customer Ordered = No

Correct Answer: C

<u>1Z0-1075-22 VCE Dumps</u> <u>1Z0-1075-22 Practice Test</u> <u>1Z0-1075-22 Study Guide</u>